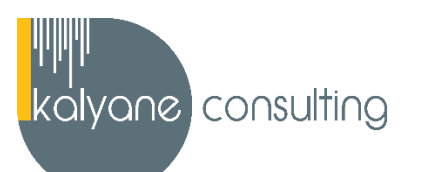

# **OUTLOOK - PRÉSENTIEL**

# ➢ **OBJECTIFS PÉDAGOGIQUES**

L'objectif de cette formation est de maîtriser l'intégralité des fonctionnalités de Outlook : messages, contacts et carnet d'adresses, calendrier et rendez-vous, tâches et bien plus encore.

# ➢ **PUBLIC CIBLÉ**

Salariés en poste, demandeurs d'emploi, entreprises, particuliers La certification TOSA s'adresse à des secrétaires, assistants de direction, avocats, conseillers bancaires mais bien d'autres professionnels susceptibles de devoir utiliser Outlook dans leur tâches quotidiennes.

# ➢ **PRÉREQUIS**

Maîtriser les bases d'utilisation d'un ordinateur

# ➢ **PROGRAMME**

*Le formateur pourra ajuster le contenu de la formation en fonction de votre niveau et des objectifs que vous aurez fixés en début de formation.*

## **Prise en main**

- Bonnes pratiques
- **Découvrir**
- Rédiger et envoyer un message
- Envoyer à plusieurs destinataires
- Envoyer des pièces jointes
- Critères de diffusion et accusé de réception

**Objectif de la séquence** : Dans cette séquence, vous apprendrez à rédiger et envoyer des messages à un ou plusieurs destinataires, à modifier l'importance du message et à définir un critère de diffusion.

## **Réception de messages et impressions**

- Recevoir des messages électroniques
- Lire ses messages
- Recevoir une pièce jointe
- Supprimer un message
- Imprimer un message

**Objectif de la séquence** : Dans cette séquence, vous apprendrez à recevoir, sélectionner, lire, supprimer et imprimer vos messages et pièces jointes.

## **Réponse, transfert et mise en forme de message**

- Répondre à un message
- Transférer un message
- Options de la messagerie
- Créer une signature
- Format Texte et format HTML
- Mettre en forme un message

**Objectif de la séquence** : Dans cette séquence, vous apprendrez à répondre à un message et à le transférer, à paramétrer les options de messagerie, créer une signature et mettre en forme vos messages.

## **La sécurité sous Outlook**

- Les courriers indésirables
- Paramétrer les options du courrier indésirable
- Améliorer le filtrage du spam

**Objectif de la séquence** : Dans cette séquence, vous apprendrez plusieurs notions de sécurité informatique et vous apprendrez à paramétrer le filtre courrier indésirable pour réduire la quantité de spams présents dans votre boîte de réception.

## **Contacts et carnet d'adresses**

- Créer un contact
- Gérer ses contacts
- Créer un groupe de contacts
- Organiser ses contacts
- Importer des contacts
- Ajouter un expéditeur à vos contacts

**Objectif de la séquence** : Dans cette séquence, vous apprendrez à gérer les contacts : créer un contact ou un groupe de contacts, les organiser, les importer et les modifier.

## **Gérer ses messages électroniques**

- Créer un nouveau répertoire
- Transfert manuel du courrier
- Créer rapidement une règle de message
- Créer une règle de message plus élaborée
- Mise en forme conditionnelle

**Objectif de la séquence** : Dans cette séquence, vous apprendrez à créer un nouveau répertoire, transférer du courrier et créer des règles de messagerie et appliquer une mise en forme conditionnelle.

## **Calendrier et rendez-vous**

- Paramétrer le calendrier
- Planifier un rendez-vous unique
- Planifier un rendez-vous périodique
- Astuces pour être plus productif
- Imprimer un calendrier

**Objectif de la séquence** : Dans cette séquence, vous apprendrez à utiliser le calendrier pour gérer vos différentes activités passées, présentes et à venir comme des rendez-vous, des réunions ou des évènements.

#### **Calendrier et réunions**

- Inviter à une réunion
- Répondre à une invitation
- Partager un calendrier
- Envoyer un instantané de son calendrier
- Les notes

**Objectif de la séquence** : Dans cette séquence, vous apprendrez à inviter des participants à une réunion, répondre à une demande de réunion et partager votre calendrier. Vous découvrirez également comment utiliser les notes.

# **Gérer les tâches**

- Créer et modifier une tâche
- Affecter une tâche
- Créer une tâche périodique
- Marquer une tâche comme terminée
- Répondre à une demande de tâche avec Exchange
- Suivre et mener à bien un projet

**Objectif de la séquence :** Dans cette séquence, vous apprendrez à créer et affecter une tâche unique ou périodique et à utiliser le système de gestion des tâches pour suivre et mener à bien un projet.

## **Les différentes attaques informatiques**

- Les sywares
- Les virus
- Les troyens
- Les spams
- Le phishing
- Les hoax
- Les mots de passe

**Objectif de la séquence :** Dans cette séquence, vous apprendrez plus d'éléments sur les différentes attaques informatiques et comment s'en protéger.

# ➢ **MOYENS PÉDAGOGIQUES**

La formation en présentiel permettra à l'apprenant de renforcer et développer ses compétences. L'apprenant peut ainsi bénéficier d'une formation sur mesure adaptée à ses objectifs et son niveau mais également à son secteur d'activité et son métier.

**Nature des travaux :** Exercices pratiques, mises en situation …

➢ **MODALITÉS DE FORMATION** : Présentiel

## ➢ **MODALITÉS D'ÉVALUATION DES CONNAISSANCES**

Un test de positionnement sera effectué en amont de la formation afin d'évaluer le niveau du stagiaire.

L'action de formation est sanctionnée par le passage d'une certification qui a vocation à sanctionner un ensemble de compétences.

À l'issue de cette formation, le stagiaire recevra une attestation de formation téléchargeable au format PDF.

Dès que le stagiaire termine sa formation, l'équipe pédagogique l'accompagnera pour l'organisation et le passage de la certification TOSA Outlook enregistrée à France Compétences sous le numéro RS6203 afin d'évaluer ses compétences dans l'utilisation du logiciel Outlook. Le stagiaire doit être équipé d'un ordinateur muni d'une webcam, d'un micro et d'une connexion internet pour le passage de sa certification.

A l'issue du test, le candidat se voit attribuer un score (0 à 1000), correspondant à un niveau (Initial, basique, opérationnel, avancé ou expert), ce qui lui permettra de faire valoir ses compétences sur le marché du travail.

## **Résumé de la certification :**

- Test adaptatif TOSA : QCM, manipulation de logiciels, Scoring mathématique IRT (Item Response Theory)
- 20 questions
- Durée de 60 minutes
- Passage en conditions d'examen en ligne
- Score sur une échelle de 1 à 1000
- Délivrance de la certification si le score est supérieur à 351 sous 5 jours ouvrés

## *(Le passage de la certification est obligatoire pour les formations financées par le CPF).*

## **Compétences attestées :**

## **Niveau basique (score Tosa 351 à 550)**

- Se repérer dans l'environnement du logiciel Outlook
- Naviguer entre ses courriers, son calendrier et ses contacts
- Rédiger ou répondre à un email en utilisant les formules adaptées
- Envoyer ou répondre à une invitation de réunion
- Organiser de manière simple ses contacts et en consulter la liste

## **Niveau opérationnel (score Tosa 551 à 725)**

- Gérer les réponses automatiques lors de ses absences du bureau
- Personnaliser l'affichage de la liste des messages afin de les classer de façon optimale
- Personnaliser ses dossiers pour les classer de manière organisée
- Gérer les contenus et destinataires d'un message électronique et le classement et la recherche de ses messages, selon l'envoyeur ou le dossier concerné
- Contrôler les contenus de ses messages pour éviter les courriels indésirables
- Gérer l'affichage de son calendrier et de ceux partagés par ses collègues
- Organiser son carnet d'adresses et personnaliser l'affichage des contacts

## **Niveau avancé (score Tosa 726 à 875)**

- Créer des comptes utilisant différents protocoles d'hébergement et les catégoriser
- Partager et déléguer différents tâches et éléments dans le cadre d'un travail collaboratif
- Suivre et gérer les tâches communes à son organisation dans un but de partager de l'information
- Modifier l'aspect d'un message en utilisant les options avancées du logiciel ou de l'application Outlook et programmer son envoi et retrouver un message selon sa date, son importance ou encore sa taille
- Créer sa ou ses signatures de mail en vue de s'adapter aux différents interlocuteurs
- Mettre à jour et effectuer le suivi de son calendrier et de ceux partagés par ses collègues
- Créer et utiliser une liste de distribution

#### **Niveau expert (score Tosa 876 à 1000)**

- Maîtriser les indicateurs de suivi et toutes les possibilités de délégation afin de gérer rapidement l'information
- Configurer de manière optimale les flux RSS pour être alerté de l'évolution d'un ou plusieurs domaines professionnels
- Créer et envoyer des formulaires ou des modèles d'email au format OFT
- Maîtriser la création d'images ou de liens hypertexte dans un message afin de se conformer à la charte de son entreprise
- Importer et exporter les informations depuis un calendrier dans une perspective de gestion optimale de son temps
- Effectuer un mappage, importer et exporter des contacts

# ➢ **MODALITÉS D'ÉVALUATION DE L'APPRÉCIATION DES PARTICIPANTS**

Audit téléphonique du service qualité et/ou questionnaire de satisfaction remis en fin de formation

- ➢ **LIEU DE FORMATION** : Sur le lieu de travail ou à domicile
- ➢ **DURÉE :** 4 heures sur 14 jours / 14 heures sur 1 mois / 24 heures sur 2 mois selon la formule choisie
- ➢ **HORAIRES DES SESSIONS** : À définir selon la disponibilité du stagiaire
- ➢ **PRIX (TTC) :** À partir de 990€

*NOTE : Si vous, ou l'un(e) de vos salarié(e)s, est une personne en situation de handicap, merci de contacter notre référent handicap, Mr Rudy Cohen à l'adresse mail : referenthandicap@kalyane.com*